## **How to Setup How to setup Call Script**

The call script will pops up along the right side of the contact information window. It's helpful when calling your prospects.

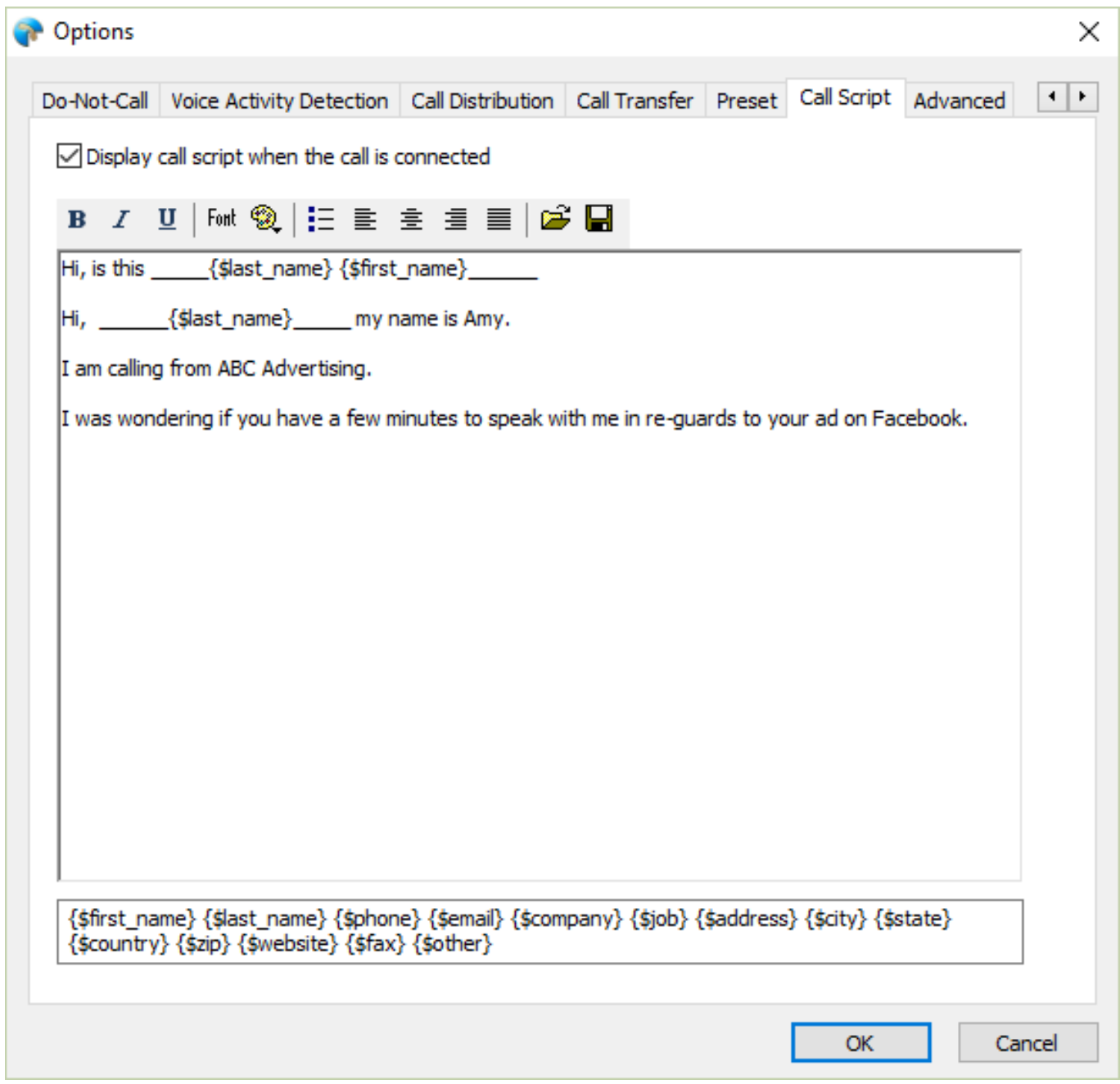

Unique solution ID: #1019 Author: eva Last update: 2016-01-15 05:28